# **Être autonome avec la Musique Assistée par Ordinateur (MAO)**

**5 jours / 35h Tarif jour : 350€ Net de taxe/pers Financement possible Formation en présentiel**

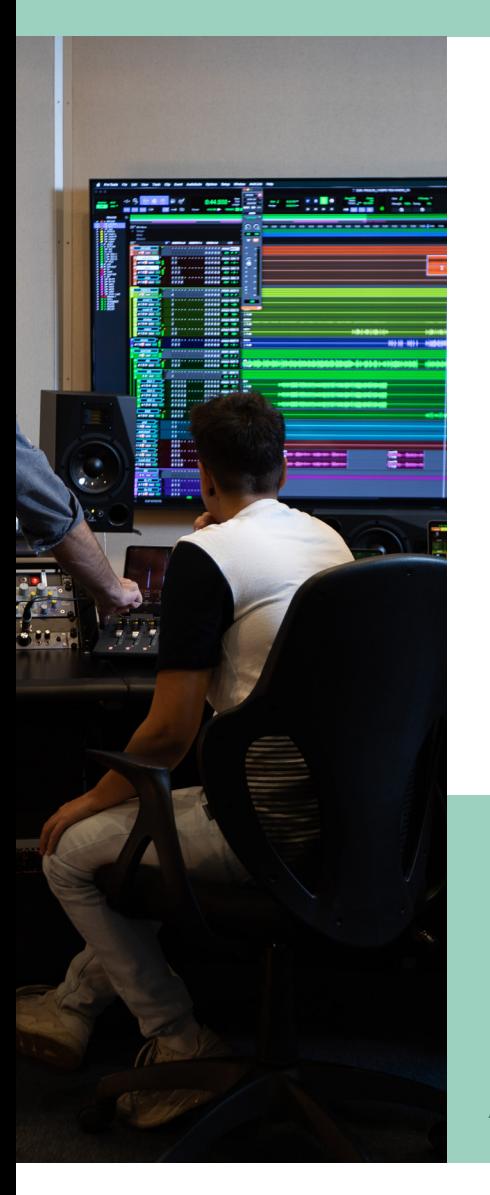

### **Objectifs pédagogiques**

Acquérir les bases de l'outil informatique afin de d'enregistrer son instrument

Créer une maquette

Créer un arrangement à l'aide de boucles ou en programmant des instruments virtuels

Comprendre les forces et les faiblesses des trois logiciels proposés : Protools, Ableton Live ou Logic Pro X

Connaître les bases de la prise de son de voix, d'instruments acoustiques, et le fonctionnement de la chaîne audio élémentaire

Stimuler la créativité dans son travail grâce aux logiciels

Acquérir des techniques de mixages de mastering élémentaires

Permettre le partage de piste audio ou midi entre collaborateurs lors d'échanges sur un projet

### **Pré-requis**

≣IIII

Quelques bases de musiques : théorie et/ou pratique autodidacte

Pratique de la MAO bienvenue mais débutants acceptés

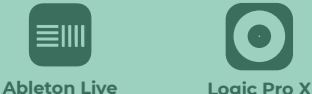

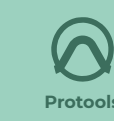

### **Profil du formateur**

Musicien, ingénieur du son, producteur de musique depuis 20 ans. Intervenant sur la musique et la composition aux rencontres d'Astaffort et gérant du studio d'enregistrement Les Fauteuils Rouges.

### **Méthodes pédagogiques**

Chaque stagiaire décide de travailler sur Logic Pro X, Ableton Live, ou Protools selon ses besoins et selon son profil artistique. Nous l'aidons à faire un choix s'il débute en MAO

Poste informatique MAO pour chaque stagiaire

Exposés théoriques, démonstration, exercices pratiques

Progression pédagogique pas à pas

Possibilité de travailler sur son ordinateur personnel, et/ou directement sur son projet artistique

### **Public concerné**

Artiste chanteur, artiste musicien, musicien amateur désireux d'approfondir ses connaissances en  $M\Delta$ O

Intermittents du spectacle, demandeurs d'emploi, salariés

## **Programme de formation**

### **Appréhender la chaine élémentaire du son : de la voix à l'ordinateur**

La chaîne audio élémentaire : les grandes familles de microphones, la carte son, préamplificateur, convertisseur, le logiciel

La meilleure configuration pour votre projet

### **Maitriser l'outil informatique**

Quel logiciel choisir en fonction de son profil ?

Paramétrer son logiciel pour personnaliser son utilisation selon vos habitudes

Prendre de bonnes habitudes de travail

### **S'enregistrer, éditer, créer**

Comment bien faire pour enregistrer votre instrument, régler le métronome, etc…

La programmation Midi, les patterns rythmiques : créez vos arrangements

Le montage audio et midi: couper, coller, prenez le meilleur ! Les loops (pour Logic Pro X et Ableton Live), le drummer (Logic Pro X), les instruments virtuels, des outils qui élèvent votre créativité

### **Acquérir les bases du mixage et du mastering**

Le mixage : égalisation, traitement de dynamique, effets, comment mettre en valeur son travail et mettre du relief dans sa production.

Le rendu final : les bases du mastering pour que votre production sonne au mieux ! Le niveau sonore adapté (loudness)

### **Partager votre travail avec d'autres artistes !**

Les différents formats de session et de fichiers audio

Les problèmes de compatibilité entre logiciel, et les solutions pour les contourner

 La collaboration et le partage : Apprendre à partager des sessions entre artistes, producteurs et arrangeurs pour travailler ensemble